# **Enetica API Specification**

**Client Code:** Version 1.3 Date: 8<sup>th</sup> January, 2003

# **Tale of contents**

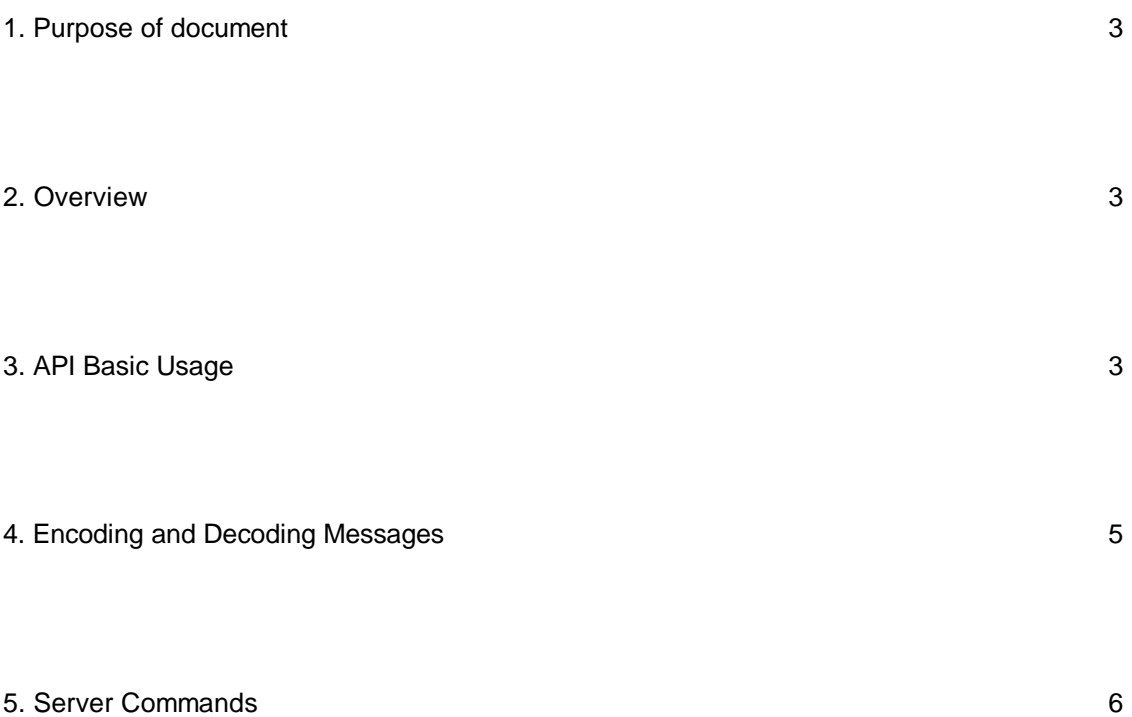

## **Enetica API Spec**

## **1. Purpose of document**

This document is aimed at those who wish to develop a more in-depth understanding of the API protocols for use with the Enetica wholesale system. It is designed primarily for those users who wish to make extensive modifications to the supplied client code, or to those who want to create a new client (or even API) from scratch. In the case of creating your own API, you will be mostly interested in Section 5 of this document: Server Commands.

The explanations and examples in this document may make use of the Perl language – but there is no limitation to the language you choose to use in connecting to the server.

#### **2. Overview**

The purpose of the Enetica API is to support communication between the reseller's web site (client) and the Enetica registration system (server). This allows the client code to issue a full range of commands to the server relating to domain searching (availability lookups, whois information), domain registration and domain management.

The method of this client-server communication is SSL posting. This method provides a reasonable degree of security (through encryption), whilst keeping the method simple and efficient (that is – the client simply makes HTTP requests to the server). In addition to being SSL encrypted, the server program is password protected – and can only be accessed with valid reseller username and password. All commands essentially follow the same steps:

> •Client wants to issue a command (eg, domain lookup) •Client initialises data in the form of name/value pairs for sending to server (eg, "action=lookup" "domain=testsearch.com.au") •Client posts data to server, and receives result data in form of name/value pairs (eg, "status=success") from server (in text format) •Client parses result from server (placing them in a perl hash in the case of the provided client code) and takes appropriate action

## **3.API Basic Usage (Perl)**

#### 3.1 Usage

The API provided is a perl module (filename: Enetica/AUClient.pm), which utilises object orientation to abstract the server operations. A perl CGI-based driver program (filename: register.cgi) is also provided to use the features of this module. To use the Perl API from a perl CGI script, you first need to include the API with the perl "use" command. You then need to instantiate the client object with the default connection values defined in the Enetica.conf file. In the register.cgi script provided, these default values are stored in the global %ENETICA hash.

Example:

use Enetica::AUClient qw(:default); \$Client = new Enetica::AUClient(%ENETICA); \$Client->login;

#### 3.2 Methods

The following methods are available to the Client object:

login, validate, send\_cmd, company\_lookup, trademark\_lookup

These are described in greater detail below:

**login**: This method is used to initialise your login details for connecting to the server. Please note that this operation does not actually connect to the server – but merely sets up a few variables.

Sample Usage:

\$Client->login;

**validate**: This method is used for validating data input. It returns a hash result which contains an error code and, in some cases, an error message. A hash reference (containing the data to be validated) is passed to this method.

Sample Usage:

```
my %verify_results = $Client->validate(\%data);
unless ($verify_results{is_success}) {
     error_out($verify_results{error_msg});
     exit;
}
```
**send\_cmd**: This is the most important method of the Client object, and is how individual commands are send to the server (from domain lookups to actually registering a domain). The full list of commands that can be issued are detailed in section 5.

Sample Usage:

```
%lookup_results = $Client->send_cmd("lookup",%data);
%results = $Client->send_cmd("register",%data);
...
```
**company\_lookup**: This exists as a separate method of the Client object, though it is possible to simply use the send cmd directly with the server. It still exists for backward compatibility, but you should use the "send cmd" format instead.

Sample Usage:

```
my %abn_results = $Client->company_lookup(\%in);
if ($abn_results{status} ne "success") {
    error_out($abn_results{reason});
     exit;
}
```
Or, using send cmd:  $$Client->send~cmd("company lookup", \&hash)$ 

**trademark\_lookup**: As with the company\_lookup method, this method is now defunct. You should instead use the send\_cmd method for performing a trademark lookup.

Sample Usage:

```
my %tm_results = $Client->trademark_lookup(\%in);
if ($tm_results{status} ne "success") {
   error_out($tm_results{reason});
     exit;
}
```
## **4.Encoding and Decoding Messages**

Data is sent to and from the server as name/value pairs (via SSL post). Value fields are URL encoded. The "Key" value in each table is the name of the variable being passed. For example, in the case of domain lookups, data is SSL-posted to the enetica server in the following format:

> action=lookup domain=enetica.com.au

Data would then be returned in the format:

status=unavailable response\_code=200 reason=domain%20taken

If you are writing your own API, you will need to parse the result data yourself. If you are using the provided client library, then the return values are automatically placed into a perl hash.

## **5.Server Commands**

This section provides the specifications for the commands issued to the server.cgi. Each command is separated into 2 components: Command details and Return data. If using the Perl API provided, the commands in this section are sent via the "send\_cmd" method.

Sample Usage:

```
my $renew results = $Client->send cmd("check renewtransfer", %domaindata);
    if ($renew_results{renewstatus} eq "success")
\{ \{ \} ### Do something with return results
     }
     else
     {
         error_out($renew_results{reason});
         exit;
     }
```
Usage of the send\_cmd method is always of the form:

%results = \$Client->send\_cmd("command", %arguments);

In the above example:

command: this is the action to be performed by the server. %arguments: this is a hash of values (command arguments) sent to the server. this is a hash of return values sent by the server.

When reading through this section, the "Command details" table contains the value of the *arguments* hash (with the "action" key corresponding to *command*), and the "Return data" table documents the elements of the *results* hash (returned by the server).

#### **5.1 Domain Lookup: lookup**

Performs a lookup on the availability of a domain name. For .au domains, this feature should not be required – as the source code is distributed with the "aulookup" utility (which is much faster, and allows bulk searches).

Command details:

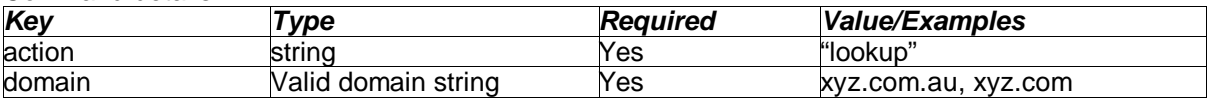

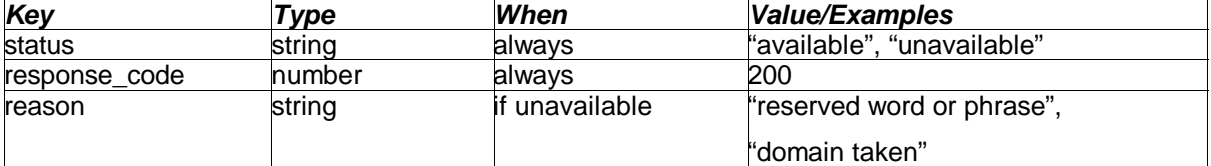

## **5.2 ASIC/Company Verification: company\_lookup**

This action is used to determine if a provided ABN, ACN or state business number is valid by doing a search on the ASIC site. If the company details are found, it returns the company name (and in the case of a company with multiple trading names, returns these as well).

Please note that if the business number is not found that this does not necessarily mean the number is invalid (for example, the ASIC website may have been down).

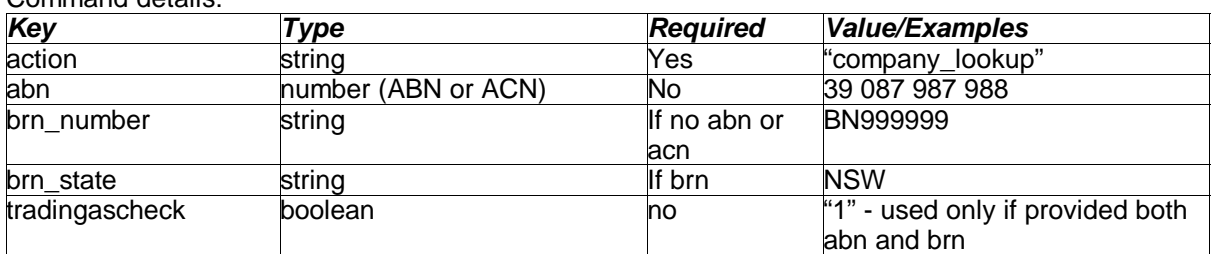

Command details:

Return data:

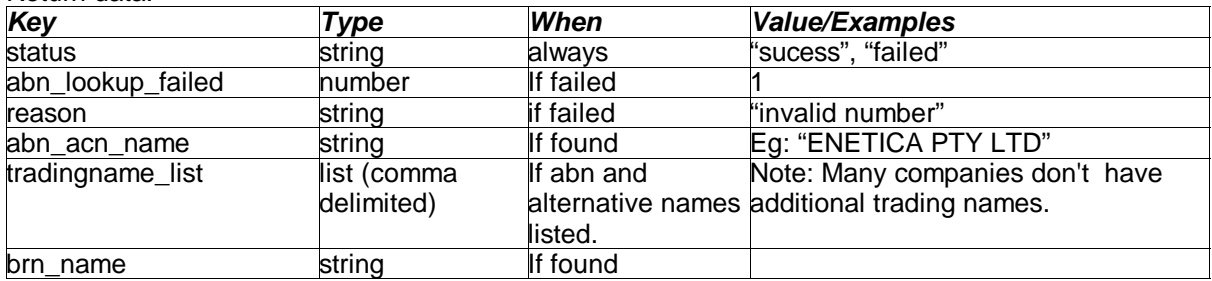

## **5.3 Trademark Verification: trademark\_lookup**

Similar to company lookup – but does a search on trademark number. Returns the trademark name if found. This is only needed if domain applicants are basing their domain eligibility on a trademark.

Command details:

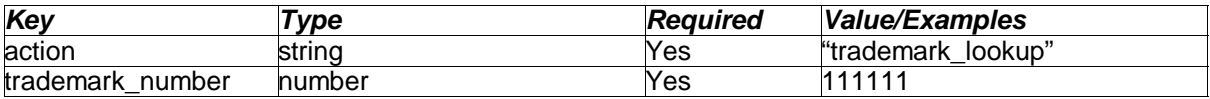

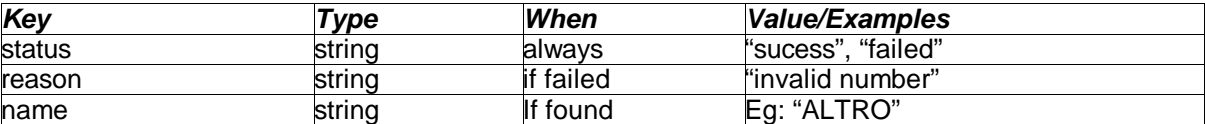

#### **5.4 Check Renew/Transfer status: check\_renewtransfer**

Used for .au domains to determine whether a renewal is coming from another registrar. If it is, then order type of "transfer" is returned. If it isn't, then type is "renew". If type is "renew", then the domain can only be renewed within 90 days of expiry. Transfers on the other hand can occur at any time.

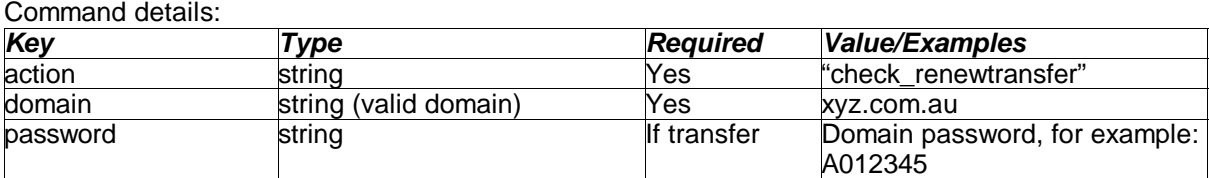

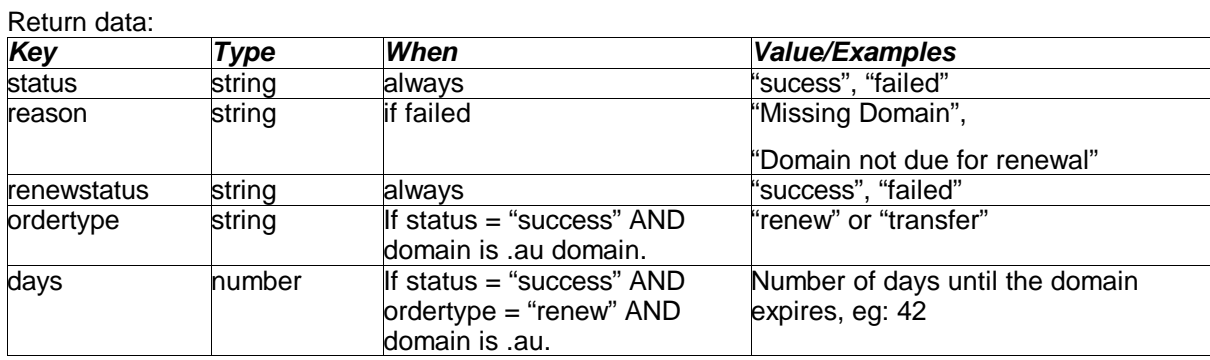

If for example you try to renew a domain which is already under the Enetica system, but which isn't due to expire for another 100 days, you would receive the following data:

status=failed renewstatus=failed reason=Domain not due for renewal. Please try again in 10 days days=100

Alternativly, if you try issue a "check\_renewtransfer" command when there is only 89 days until the domain expires, then you would receive the following:

status=success renewstatus=success ordertype=renew days=89

Both of the above cases assumed that the domain was already registered through Enetica. If the domain is presently registered under another registrar, then in EITHER of the above cases, you would receive the result (as long as you provided the correct password):

status=success renewstatus=sucess ordertype=transfer

Or, if the password provided was incorrect:

status=failed renewstatus=failed reason=Password required for domain transfer. Please visit auDA to retrieve your password.

## **5.5 Register Domain: register**

This is the most important command you send to the server – and allows you to place a domain registration order in the pending queue, which you can then view through the RWI (Reseller's Web Interface). If you wish to process/register the domain straight away, you can then issue the "process" command. If you do not send the process command from your client code, the application will remain in your pending queue until you either process or cancel it from the RWI.

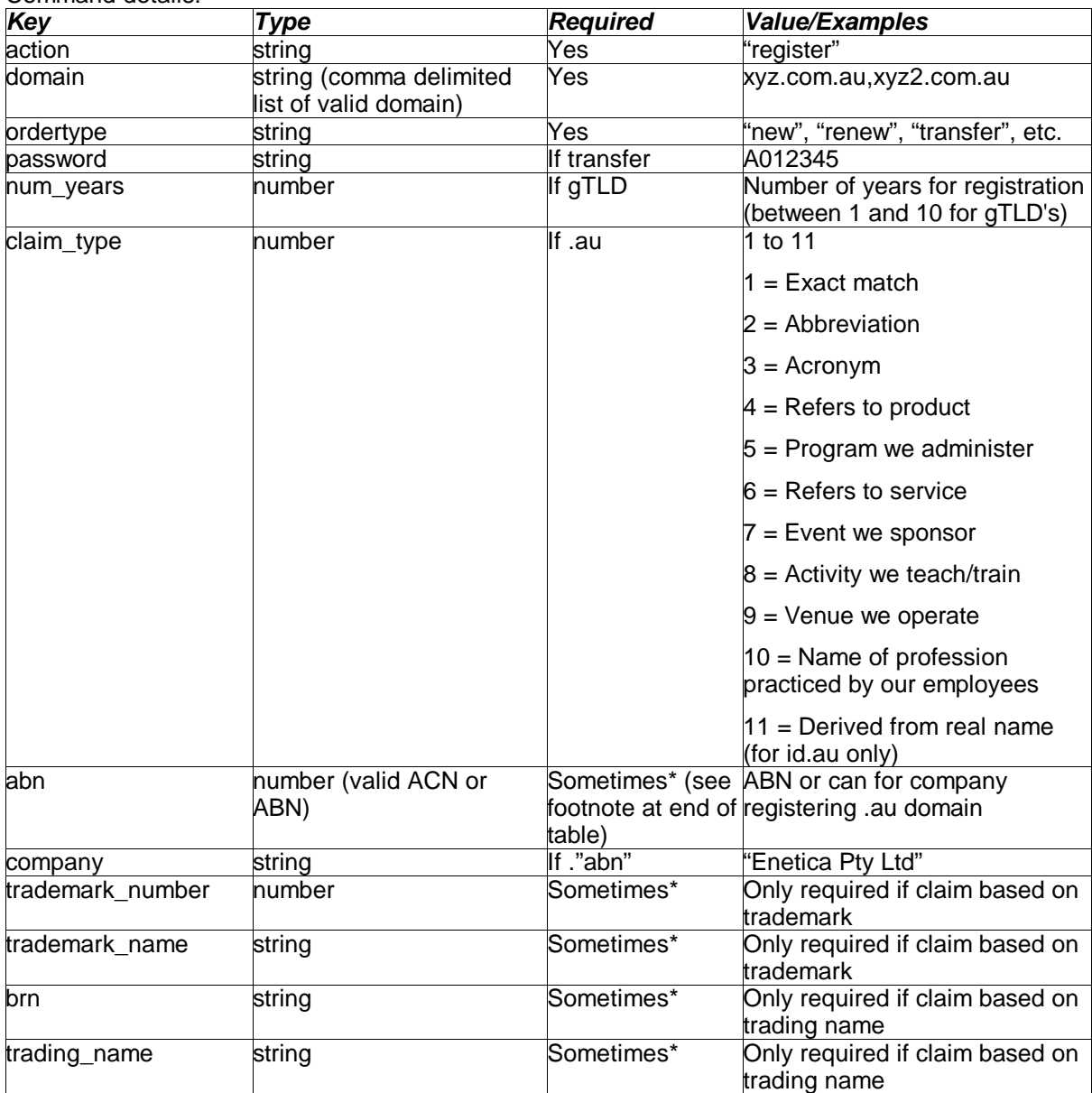

Command details:

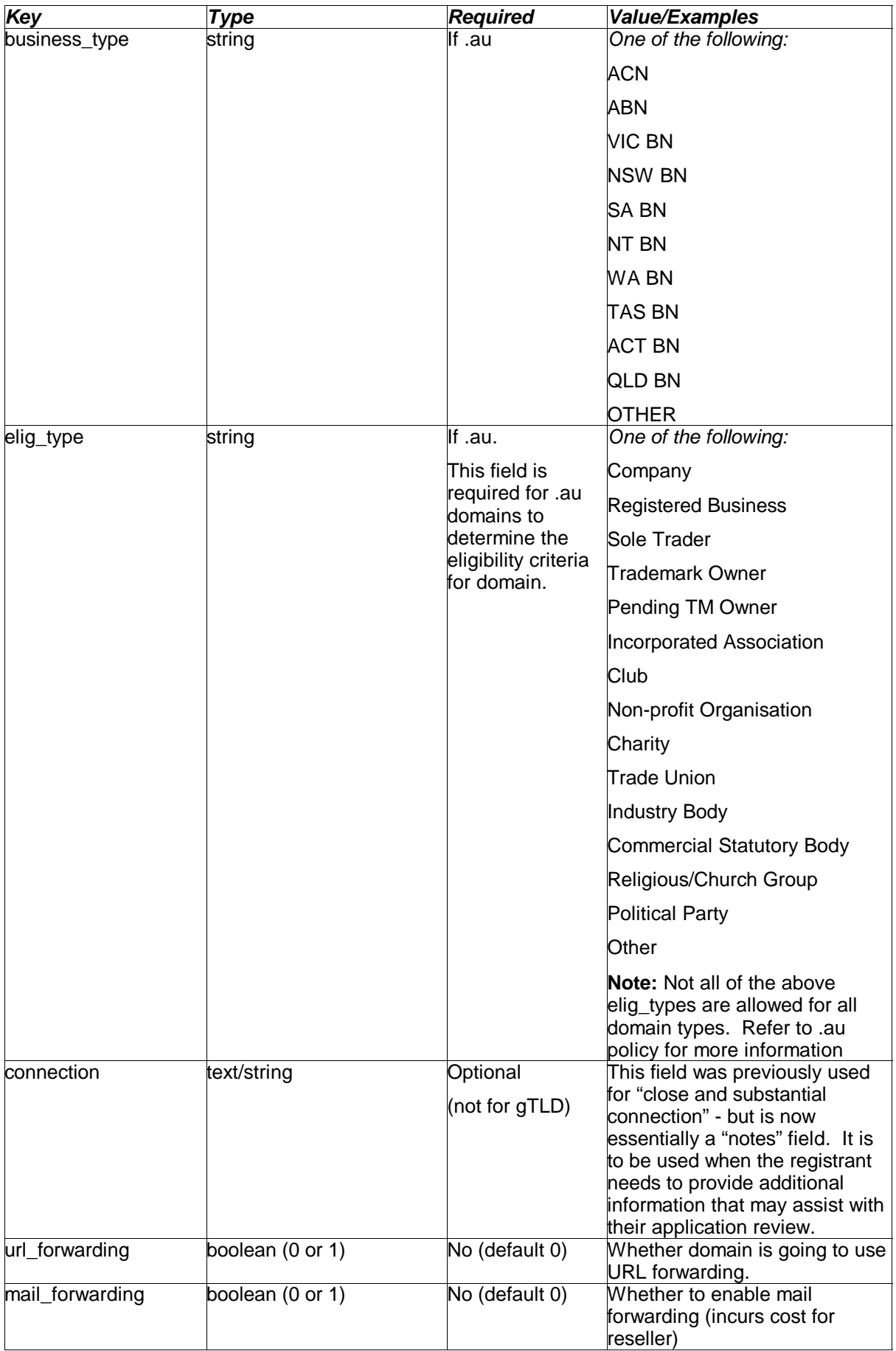

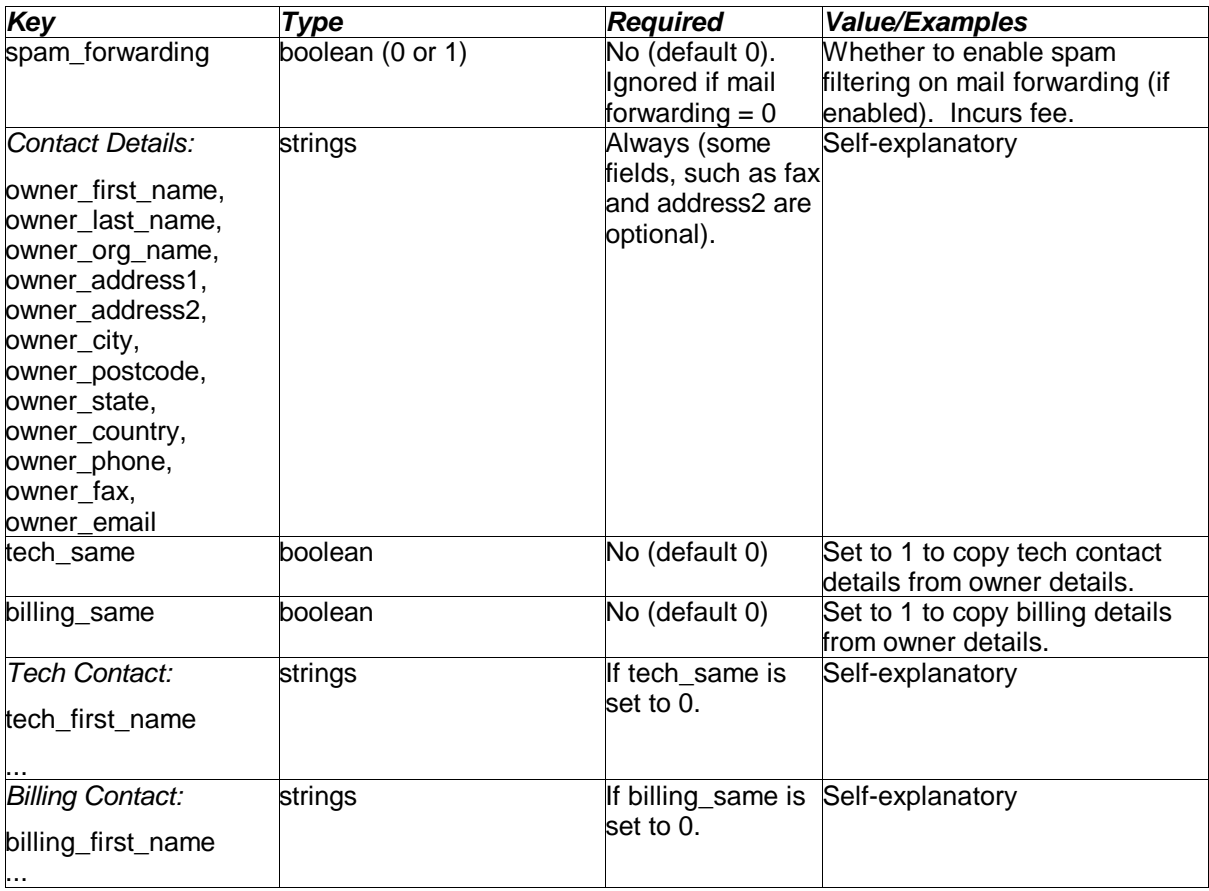

\*Sometimes: These fields are never required for gTLD's, and are only sometimes required for .au applications. Please refer to the .au allocation policy for more information on when this information is required.

#### Return data:

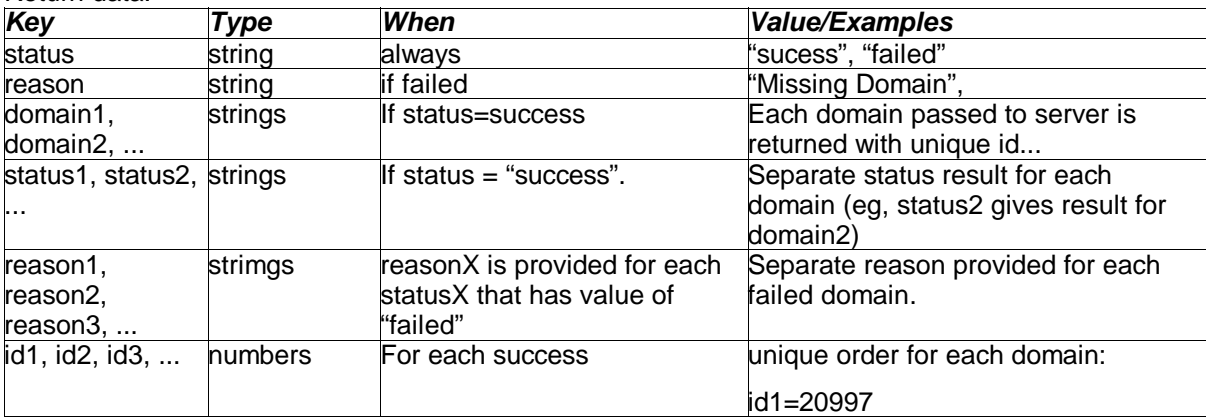

Please note that with the return data from the "register" command, that you will need to save the "id" values returned by the server if you wish to process them immediately (ie, from the client code). Each id field (ie, id1, id2, id3 ...) corresponds to each domain you sent to the server – and is a unique order id that applies ONLY to that domain. For more information on processing orders (once they have been pended by the "register" command), see section 5.6, below.

## **5.6 Process Registration: process**

Submits a domain from the "pending" queue to the "progress" queue. If the domain application has already been reviewed (and approved) by our staff, then domain is registered immediately and the status changed to "processed".

To process a previously pended application from the client code, you need to pass the unique order id for each domain up to the server. These order id's are provided by the server when the order is pended.

Command details:

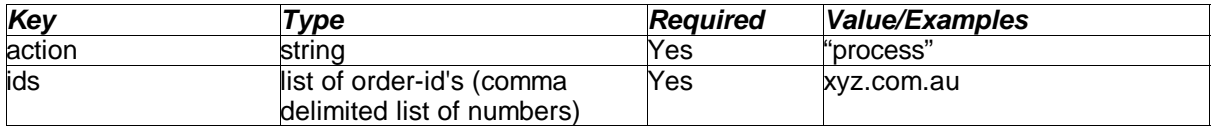

Return data:

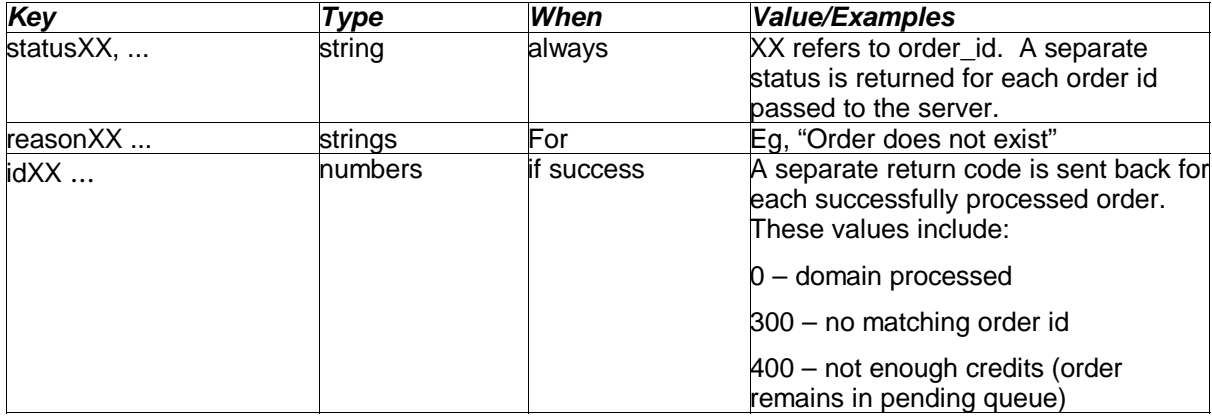

## **5.7 Log into domain management: login**

Creates a session cookie for users to manage their domain. This cookie needs to be passed back up to the server every time you issue a domain management command (along with domain name).

#### Command details:

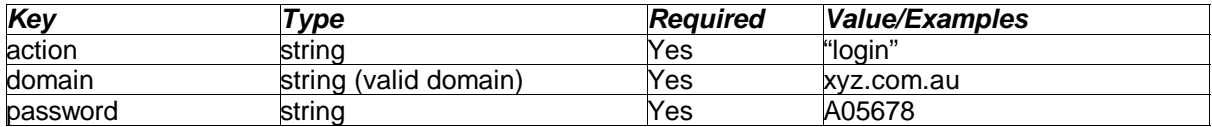

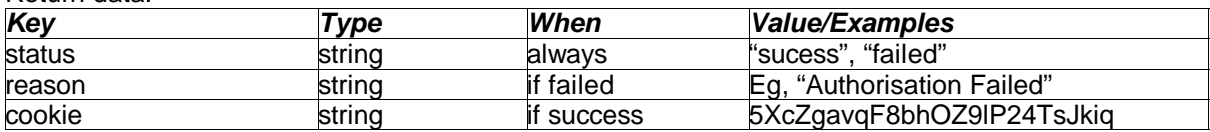

## **5.8 Log out of domain management: logout**

Logs out of domain management (deletes the cookie). Requires cookie (ie, user must have previously logged in).

Command details:

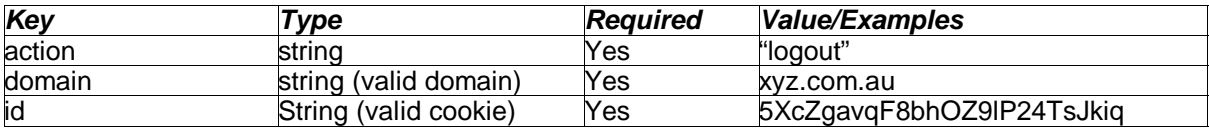

Return data:

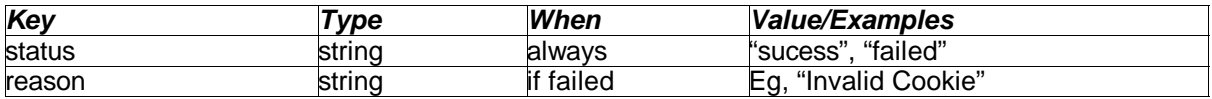

#### **5.9 Retrieve Domain Info: get\_domain\_info**

Retrieves domain information as name-value pairs. This is used primarily to get contact and nameserver info (used for domain management). Requires cookie (ie, user must already be logged in)

Command details:

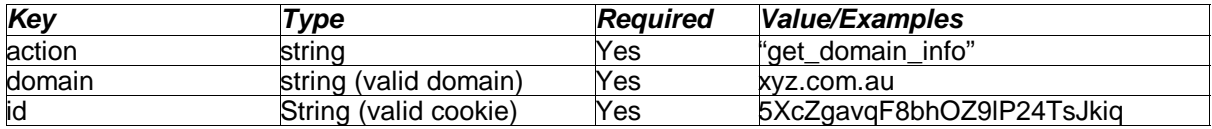

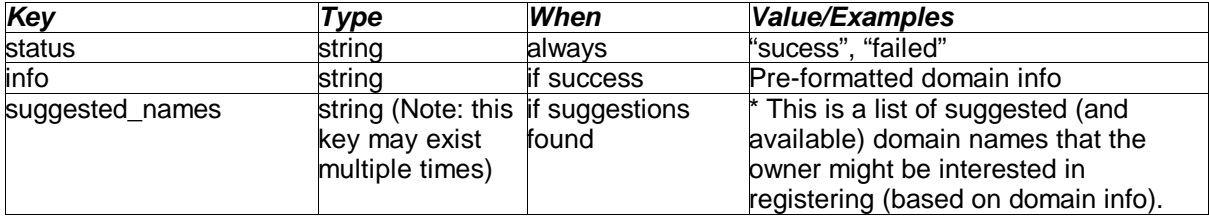

## **5.10 Retrieve Nameserver Info: get\_nameserver\_info**

Retrieves the nameserver details for the domain. Requires cookie.

#### Command details:

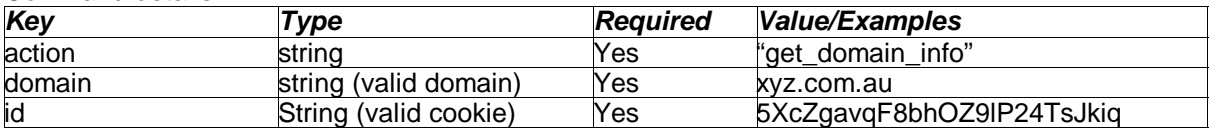

## Return data:

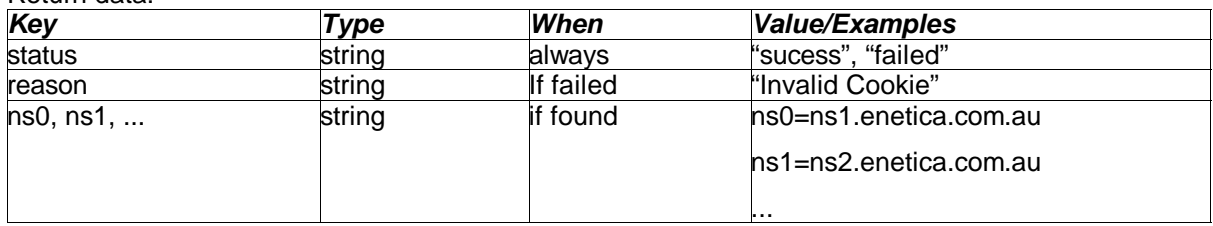

## **5.11 Remove Nameservers: delete\_nameservers**

Drops nameservers for a domain. Requires cookie.

## Command details:

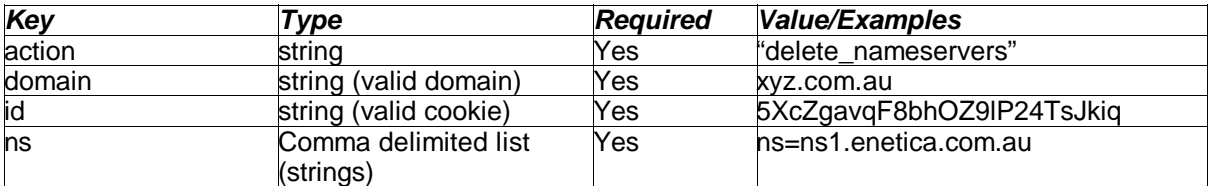

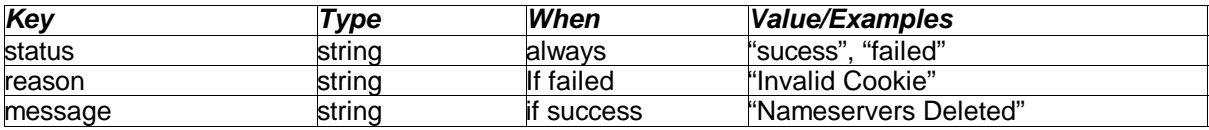

## **5.12 Add Nameservers: add\_nameservers**

Adds nameservers to a domain. Requires cookie.

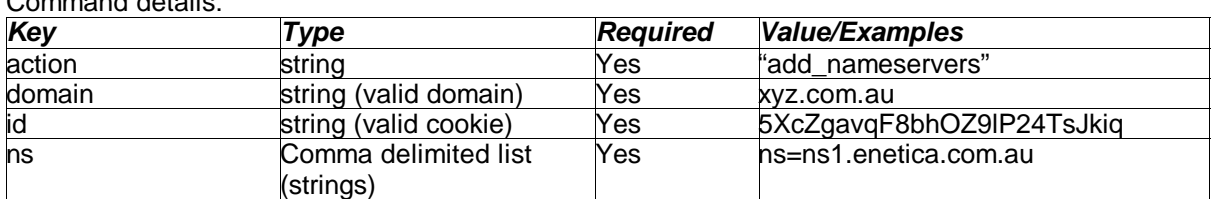

Command details:

Return data:

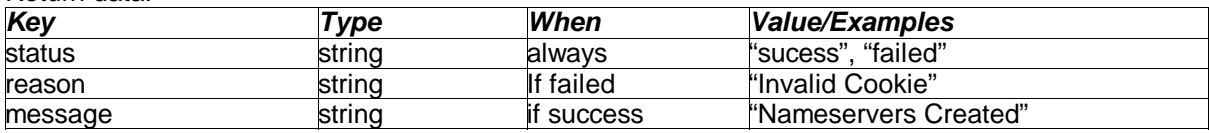

#### **5.13 Retrieve Contact Info: get\_contact\_info**

Retrieves contact information (admin, tech, billing) for a domain. Requires cookie.

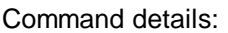

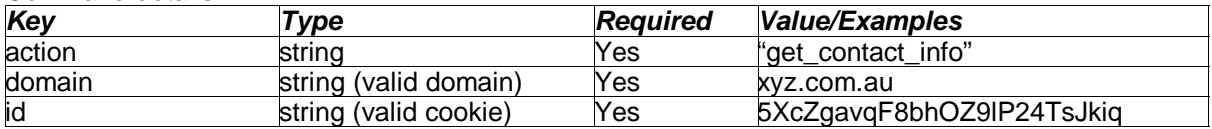

Return data:

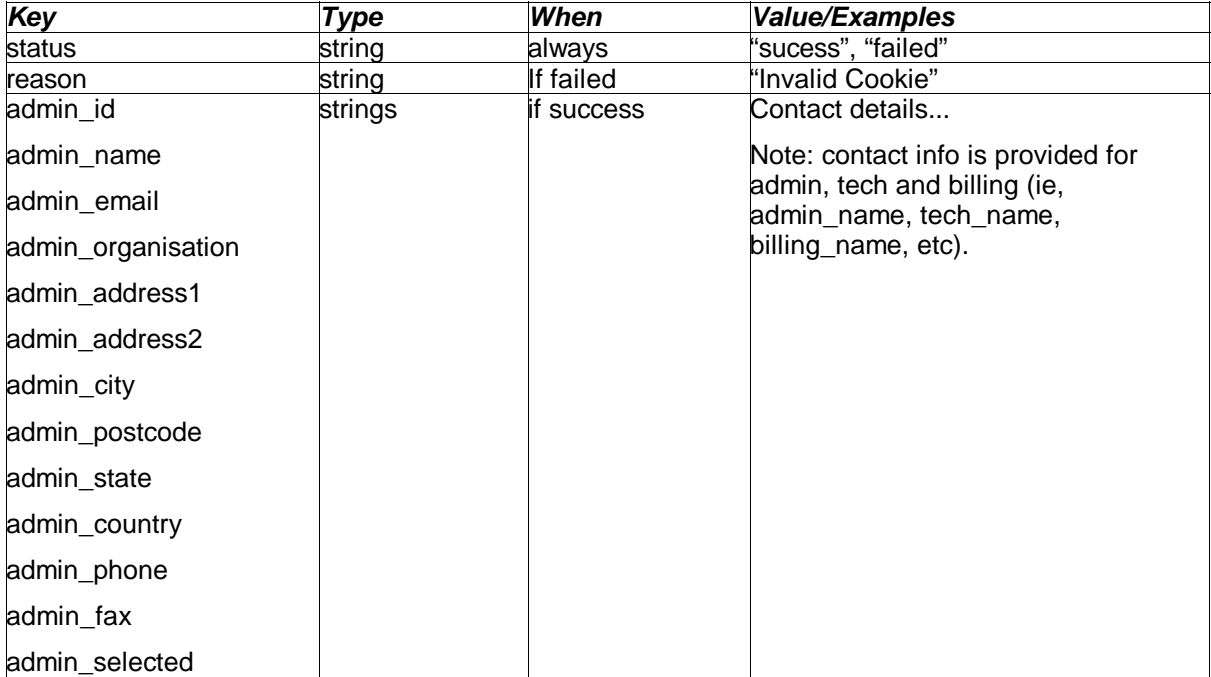

## **5.14 Add Domain Contact: add\_contact**

Adds contact details for a domain. Requires cookie.

Command details:

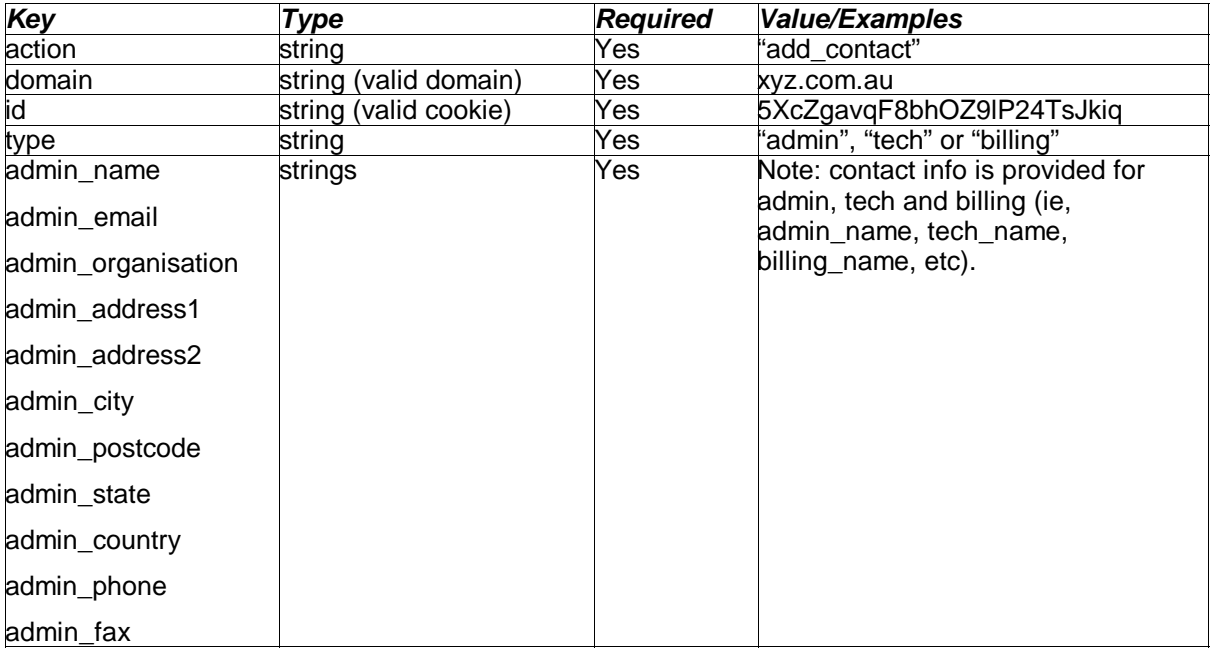

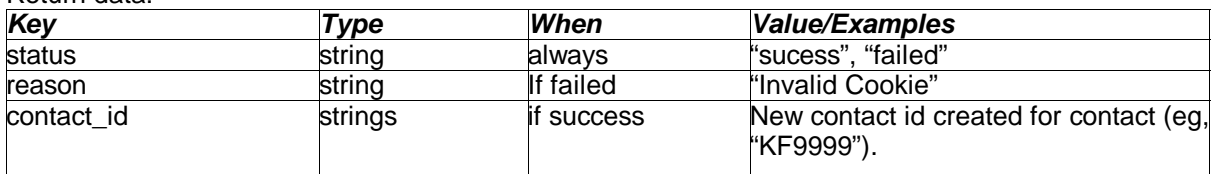

## **5.15 Remove Domain Contact: drop\_contact**

Drops a contact from a domain. Requires cookie.

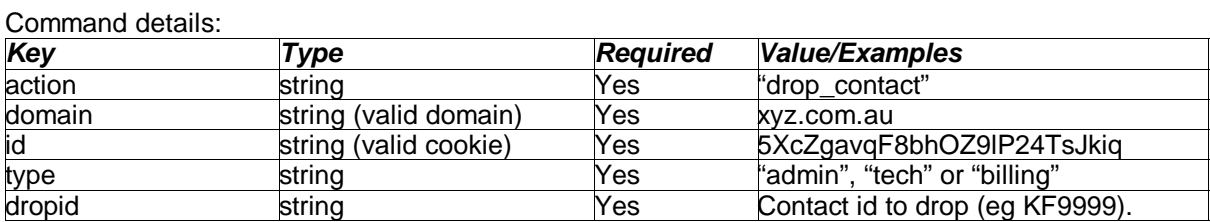

Return data:

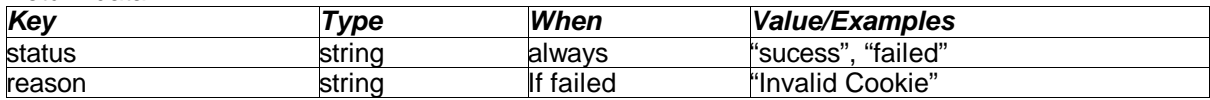

## **5.16 Retrieve URL Forwarding details: get\_url\_forwarding**

If URL forwarding is enabled, this returns the details (URL, title, keywords). Requires cookie.

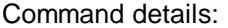

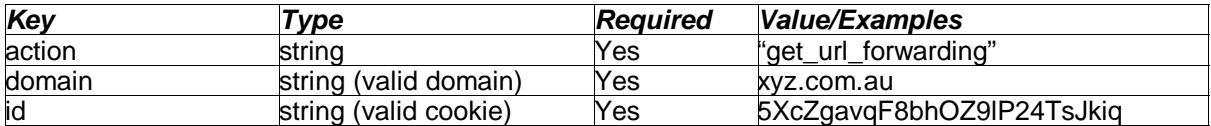

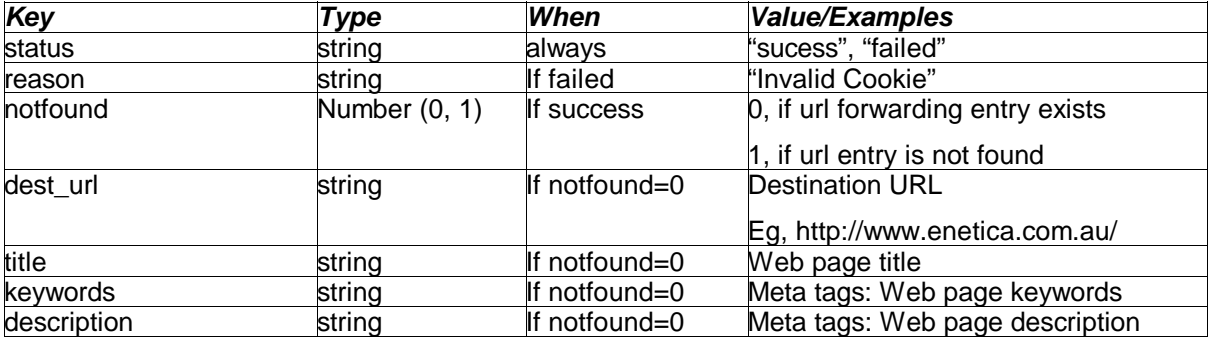

## **5.17 Update URL Forwarding: update\_url\_forwarding**

Updates URL forwarding details. Please note that in order for URL or email forwarding to work, the domain must be delegated to the Enetica nameservers. Requires cookie.

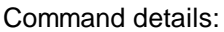

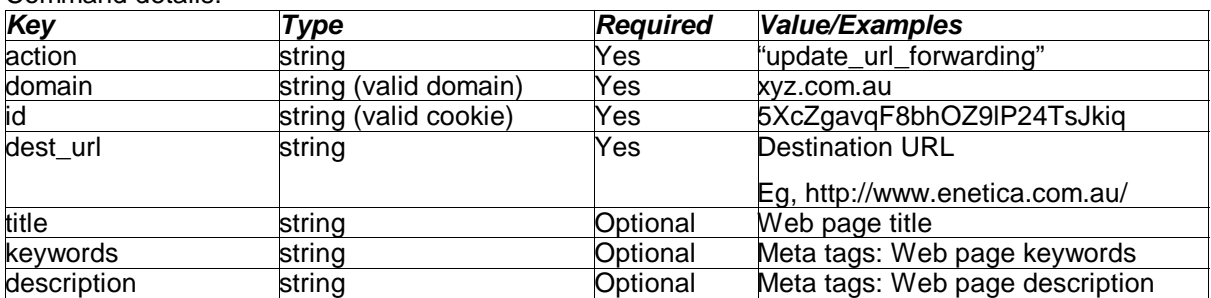

Return data:

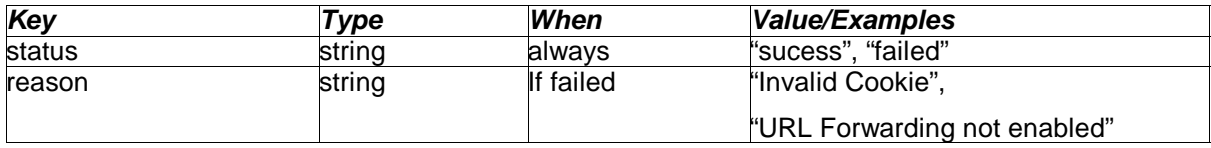

#### **5.18 Retrieve Email Forwarding details: get\_email\_forwarding**

If email forwarding is enabled, this returns forwarding details. Requires cookie.

Command details:

Return data:

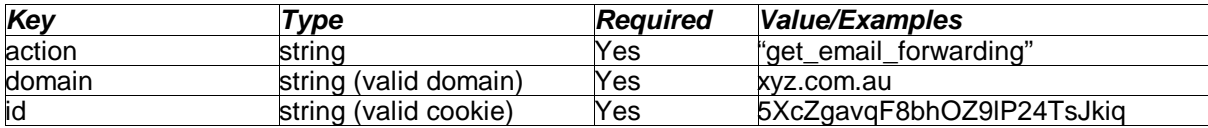

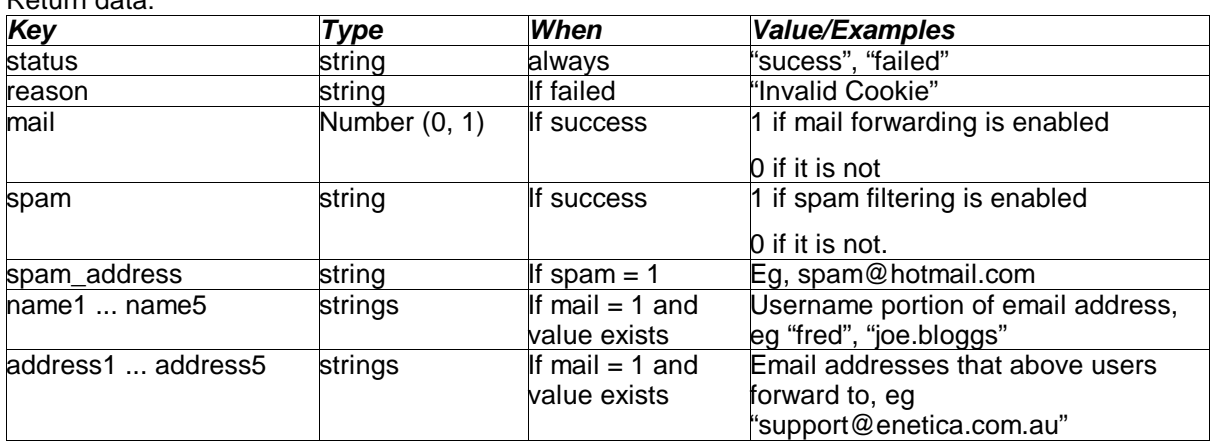

#### **5.19 Update Email Forwarding: update\_email\_forwarding**

Updates email forwarding details. Please note that in order for URL or email forwarding to work, the domain must be delegated to the Enetica nameservers. Requires cookie.

Note: This will delete all previous email forwarding entries for this domain, befor adding new values. This means that if you wish to simply add one address, that you need to re-send all details.

Command details:

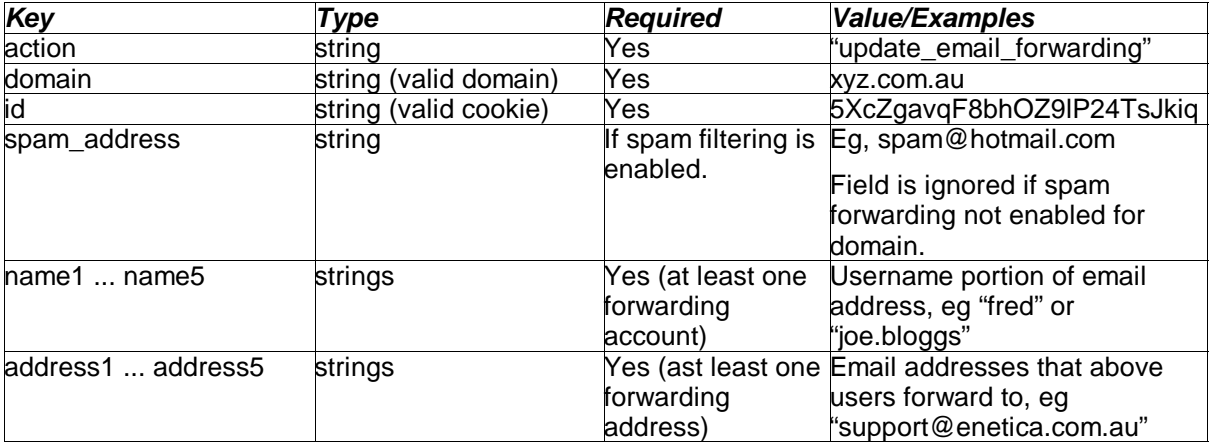

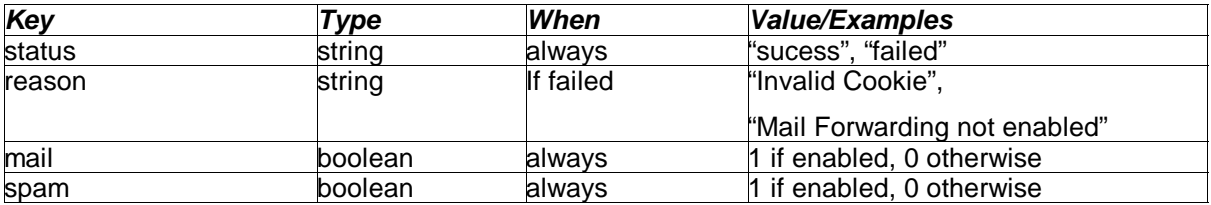

## **5.20 Retrieve Domain Certificate: view\_domain\_cert**

Retrieves formatted domain certificate for a domain registered through our system. Requires cookie.

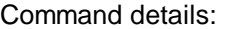

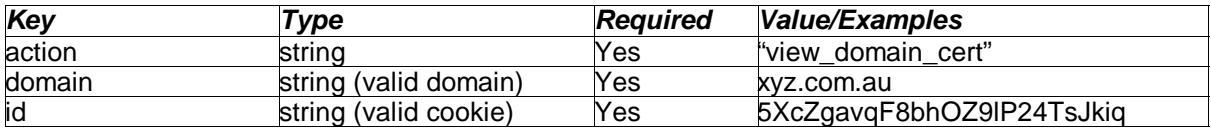

Return data:

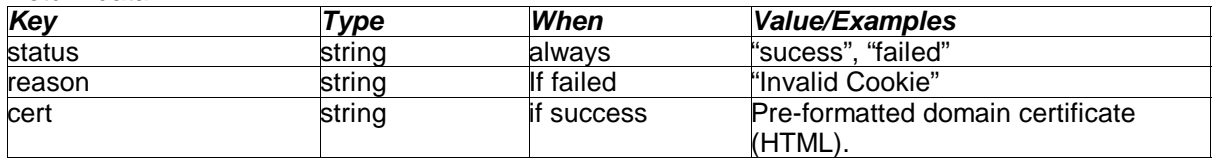

#### **5.21 Modify Password: update\_password**

Allows a logged in user to change the password for their domain. Requires cookie.

Command details:

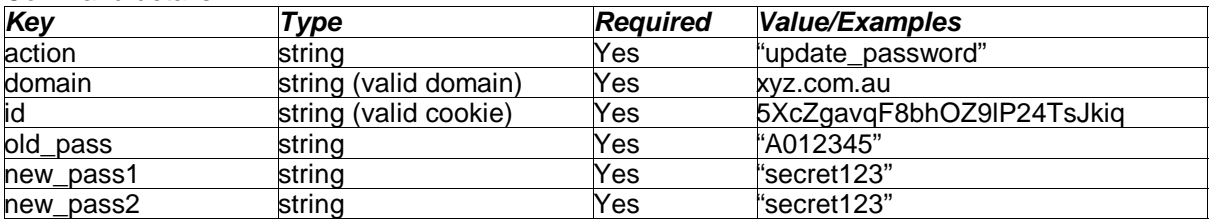

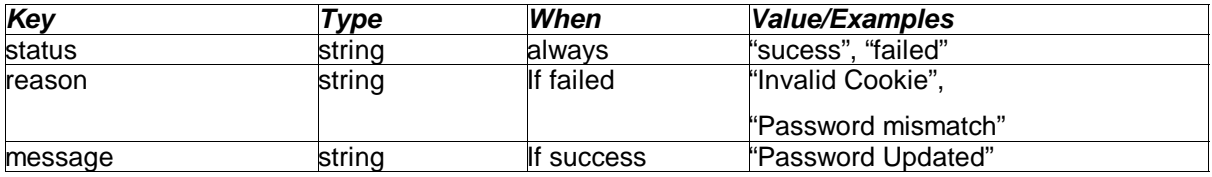

## **5.22 Email password to domain owner: mail\_pass**

Sends the password for a domain to the registered domain contact.

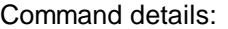

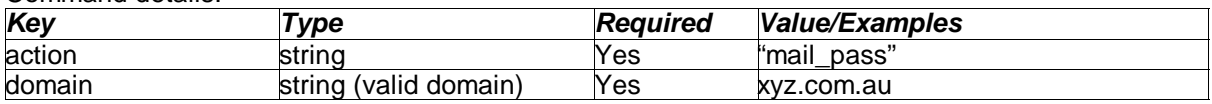

Return data:

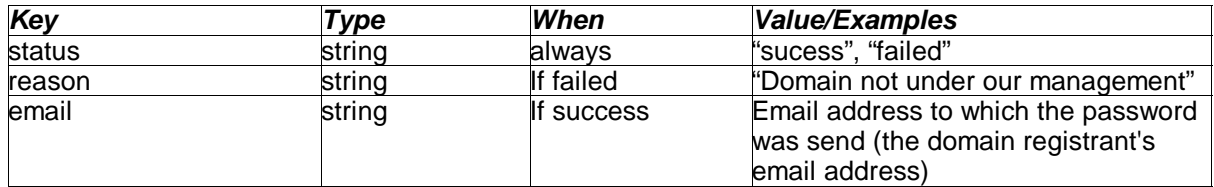

## **5.23 Update IP: update\_ip**

Adds/updates an IP address for an already existing nameserver.

Command details:

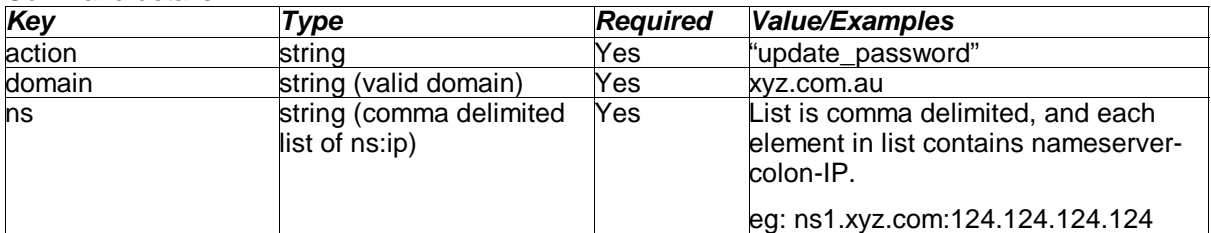

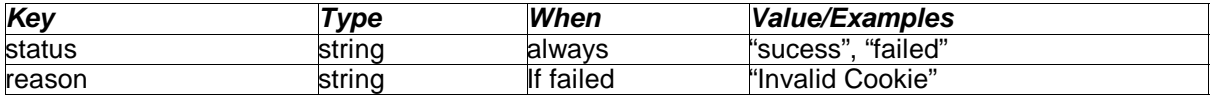

## **5.24 Domain Whois: whois\_domain**

Retrieves formatted domain info for an existing .au domain.

#### Command details:

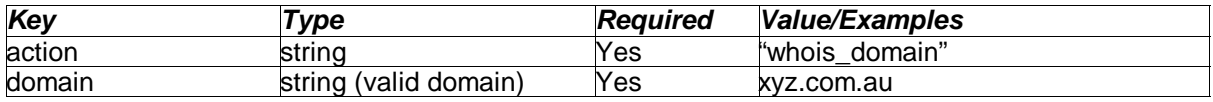

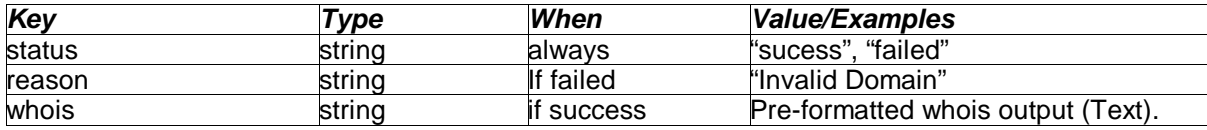